## **Monteringsanvisning** SF10202011 Safire Remote RJ Cable

- 1. Skru av frontdekselet (Torx 20)
- 2. Plugg RJ11 pluggen ned i hovedkortet. (Du kan ha kabelen ut på siden eller bak)

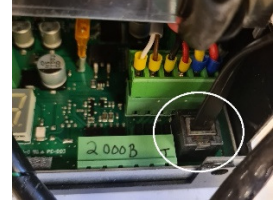

- 3. Skru på igjen frontdekselet.
- 4. Koble de to ledningene på «COM» og «NO» utgang i Cerbo GX eller Colorcontrol GX.

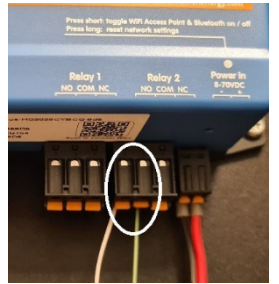

- 5. Varmeren skal stå i modus «OFF».
- 6. Når rele er «ON», er varmeren på. Når rele utgangen er OFF er varmeren av.

Cerbo GX har 2 Rele utganger så her anbefaler vi å bruke utgang 2 for varmer slik at du kan bruke Rele inngang 1 til noe annet, for eksempel start av generator.

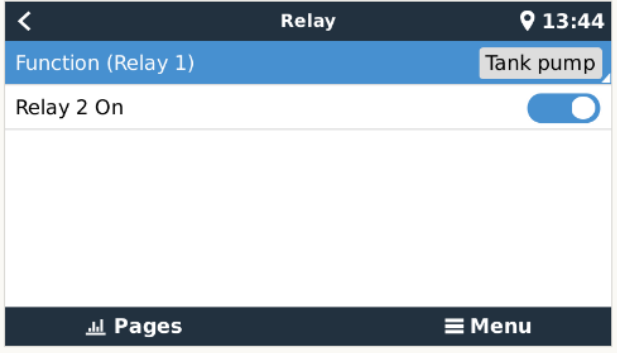

Colorcontrol: Settings/Relay/ Sett funksjon til «Manual»

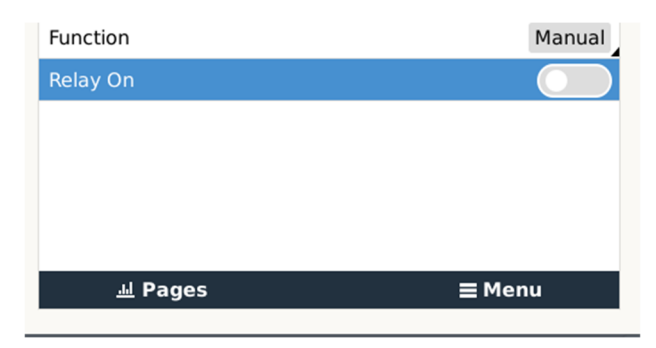